### This document will introduce you to SAVSNET, what it's about and how you will be involved.

**WELCOME TO SAVSNET**

## **ELECTRONIC HEALTH DATA**

T*he Small Animal Veterinary Surveillance Network*

SAVSNET uses electronic health data for research and surveillance, from investigating seasonality of disease such as flystrike in rabbits to exploring the use of antibiotics in small animal practice. Our science is veterinary health informatics - collecting data and making it ready for research.

## **VETERINARY HEALTH INFORMATICS**

You are joining a network of some 500 veterinary sites across the UK who are all supporting veterinary health informatics. The UK is a world leader in this science thanks to the support of the veterinary profession.

## **Y O U R T E L E O S S Y S T E M**

At the end of each consultation, a window will automatically be displayed in your Teleos system asking you to choose the option that best describes why the animal was presented. In 10% of consultations, you will also be asked a short multiple choice questionnaire.

## **GFTTING RFANY FOR SAVSNFT**

Once you have signed the consent form to join, all you need to do is display the practice materials that will be sent to you and make everyone in your practice aware that SAVSNET will be starting on the date which will be agreed with you in advance.

## **C O M P L I E S WI T H G D P R 2 0 1 8**

As part of the University of Liverpool, we have access to a wealth of support. In September 2017, SAVSNET was reviewed for GDPR 2018 by the University Data Controller who was satisfied that the project complies with the new legislation.

## **RCVS PRACTICE STANDARDS SCHEME**

The RCVS supports our method of collecting data. Participating in SAVSNET allows you to claim 40 points towards the RCVS Practice Standards Scheme. Refer to Module 2: Clinical Governance, point 2.5.12.

## **B E N C H M A R K I N G Y O U R P R A C T I C E**

A key part of SAVSNET is equipping practitioners with information to help support Clinical Governance in practice. You will be provided with login instructions to your own personal secure website where you can anonymously benchmark and explore your data. We call this the SAVSNET Portal.

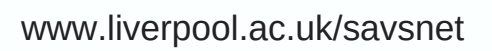

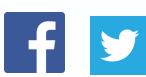

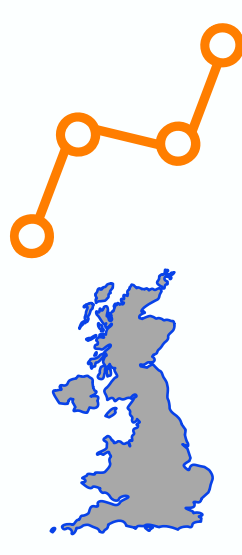

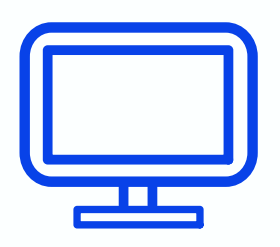

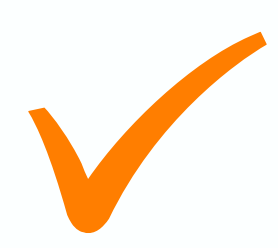

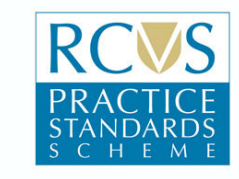

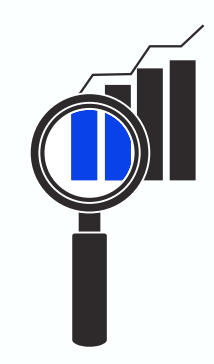

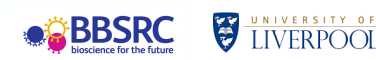

# **WHAT DOES SAVSNET DO?**

SAVSNET is a resource where data collected from veterinary practices and laboratories in the UK and made 'research ready'. Data is made available to approved scientists through the Data Access and Publication Panel approval, after project applications have been reviewed.

Because of the scope of data collected by SAVSNET, we have been able to support a wide range of projects from canine aural pseudomonas infections to flystrike in rabbits. This year we formalised our areas of research focus, in addition to the wide range of projects we are involved in with researchers across the UK.

Our key research areas are:

**Antimicrobial resistance Climate and environment Infection and zoonosis**

We investigate these areas using:

**Epidemiology Biomedical test mining Pathogen genotype and phenotype discovery**

Our team is respected across the world for the research we do and we are supported by the leading veterinary bodies in the UK including BSAVA, RCVS, VMD and BBSRC.

We work to improve understanding of the diseases that affect the nation's pets, not just for providing the best treatments but for predicting new outbreaks, designing new therapies and ultimately improving the health and welfare of companion animals.

None of this would be possible without the support of the veterinary profession.

# **SOME OF OUR RECENT WORK**

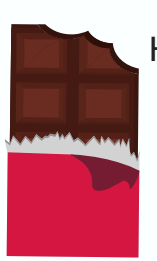

[Heightened](http://veterinaryrecord.bmj.com/content/181/25/684) risk of canine chocolate exposure at Christmas and Easter Access **here**

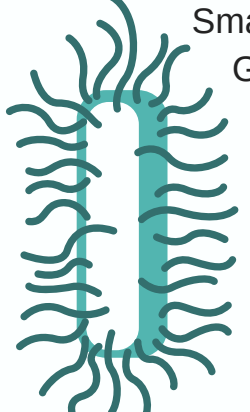

Small animal disease surveillance: GI disease and [salmonellosis](http://veterinaryrecord.bmj.com/content/181/9/228) Access **here**

[Demographics](https://bmcvetres.biomedcentral.com/articles/10.1186/s12917-017-1138-9) of dogs, cats, and rabbits attending veterinary practices in Great Britain as recorded in their electronic health records Access **here**

Patterns of [antimicrobial](https://www.sciencedirect.com/science/article/pii/S1090023317300722) agent prescription in a sentinel population of canine and feline veterinary practices in the United Kingdom Access **here**

# **HOW WILL I BE INVOLVED?**

#### **1. Getting your Teleos system ready**

You do not need to do anything to get your Teleos system ready for SAVSNET.

SAVSNET will liaise directly with Teleos to make a small change that will allow the SAVSNET window to appear. This will be done without any interference to your system and you can continue using Teleos as normal.

#### **2. Displaying SAVSNET practice materials**

SAVSNET will post a pack containing a poster, booklet and reception sign addressed to the Clinical Director. Under the University of Liverpool Ethical Approval, it is essential for these to be displayed.

SAVSNET operates using opt-out consent so your owners need to be able to find out about the project in the waiting room before they have their consultation.

#### **3. Arranging a date to take part in SAVSNET**

You will be given two weeks notice for your SAVSNET software to go live. This is when you will see the SAVSNET window.

This is the time to let everyone in your practice know that SAVSNET is starting and make sure the practice materials are displayed.

#### **4. Starting SAVSNET**

On your agreed date, usually in the morning, the SAVSNET window will appear for you to start submitting data. The window will appear for every booked consultation and should take 1-2 seconds to complete.

Where a questionnaire is randomly allocated, you should expect to spend a total of 6-7 seconds on submitting data to SAVSNET.

# **THE SAVSNET WINDOW**

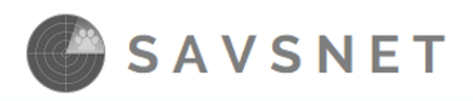

Help!  $\Omega$ 

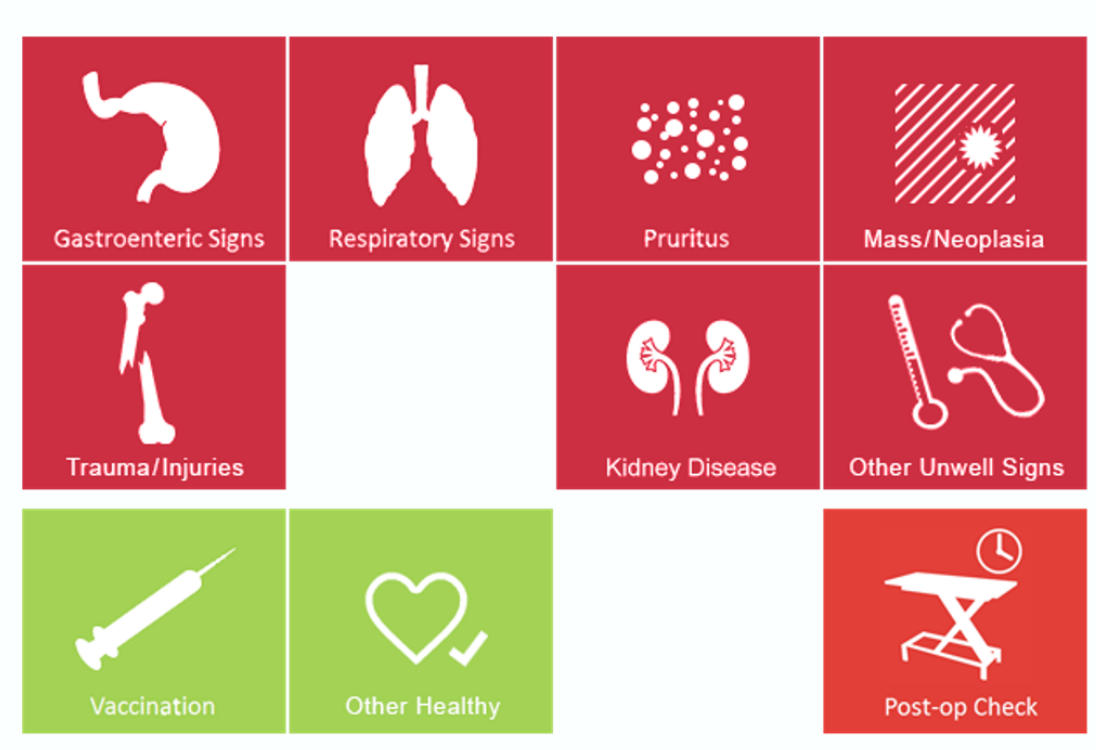

Owner wishes to opt out, or not eligible to give consent.

# **USING THE SAVSNET WINDOW**

## The SAVSNET window has been designed to be easy to use for vets and nurses. Below are some pointers for contributing data to SAVSNET:

### **Which button should I choose?**

Click the button which best describes the reason why the animal came in. For complex cases where this may not be clear, or if none of the syndromes seem to fit, click 'Other Unwell'.

Hover over the button for syndrome descriptions.

### **What do I do if an owner says that they don't wish to take part or can't give consent to do so?**

Click on the grey bar to opt-out for this owner. No data will come through to SAVSNET for this consultation and will not appear in your SAVSNET portal.

### **What if I make a mistake?**

Don't worry if you make a mistake. We can rectify this once the data arrives at SAVSNET based on your clinical notes.

### **What if I am asked about diagnostic tests but the patient is coming back for these to be done outside of this consultation?**

Just answer the questionnaire for what was done in this particular consultation.

### **What if there is a problem?**

In the unlikely event that the SAVSNET software causes an issue in your Teleos system, we can switch it off in a matter of seconds. Just let us know and we'll investigate.

# **YOUR SAVSNET PORTAL**

You will be given access to your own personalised SAVSNET portal which is a secure website where you can explore the data you have submitted to SAVSNET. Your portal does not include any data from consultations where the 'opt out' bar was selected. You will able to see your data once you have submitted data from 100 consultations - typically after a week of taking part.

Current SAVSNET practices are using their portals to help support clinical governance and benchmarking, encourage discussion in practice meetings and as evidence for clinical audit.

Your SAVSNET Portal will allow you to:

Review antibiotic prescription and anonymously compare to other practices See the distribution of your client base and see anonymous demographics Identify trends in main presenting complaints in your practice

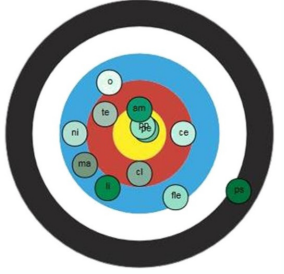

Portal login instructions will be emailed to Clinical Directors within a week of your practice joining SAVSNET. Please register for your portal on receipt.

Thank you for supporting veterinary health informatics and we look forward to joining SAVSNET

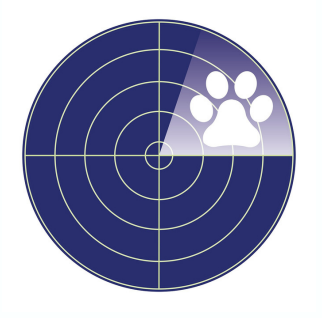